Doc No. :PT-HMOC-OPS-FOP-6001-OPS-OAH Fop Issue : 3.0<br>
Issue Date: 3.0<br>
13/04/10 Issue Date:

 Herschel/Planck SCOS Client Setup File: C\_GSP\_MCS\_SCOS.xls Author: F. Keck

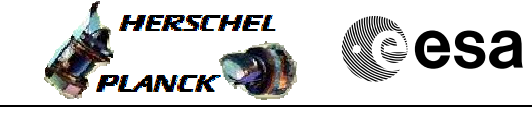

## **Procedure Summary**

## **Objectives**

Login and logout on a H/P Workstation. Starting and stopping a H/P SCOS Client. Changing the MCS Chain. Changing the Mission (Herschel-Planck).

**Summary of Constraints**

Workstation is switched on.

## **Spacecraft Configuration**

**Start of Procedure**

n/a

**End of Procedure**

n/a

**Reference File(s)**

**Input Command Sequences**

**Output Command Sequences**

**Referenced Displays**

**ANDs GRDs SLDs**

## **Configuration Control Information**

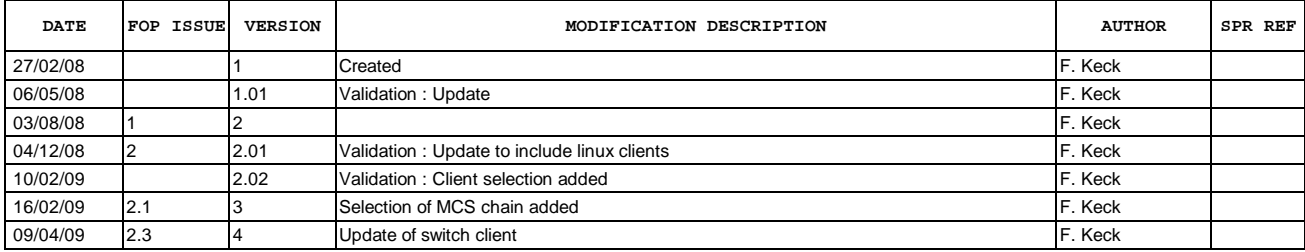

Doc No. :PT-HMOC-OPS-FOP-6001-OPS-OAH Fop Issue : 3.0<br>
Issue Date: 3/04/10 Issue Date:

 Herschel/Planck SCOS Client Setup File: C\_GSP\_MCS\_SCOS.xls Author: F. Keck

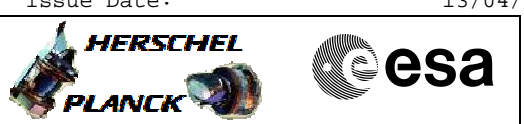

**Procedure Flowchart Overview**

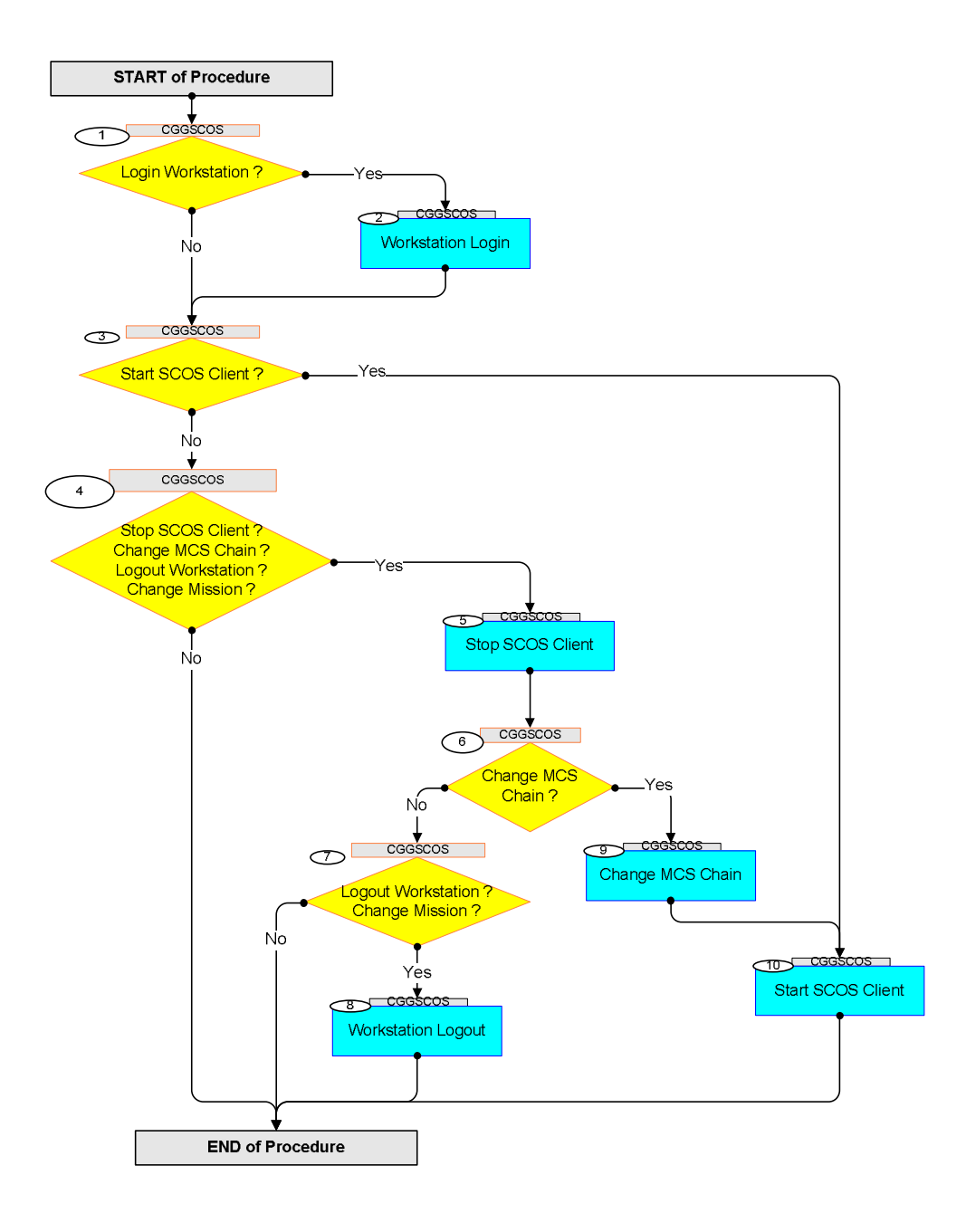

Doc No. :PT-HMOC-OPS-FOP-6001-OPS-OAH Fop Issue : 3.0 Issue Date: 13/04/10

┓

 Herschel/Planck SCOS Client Setup File: C\_GSP\_MCS\_SCOS.xls Author: F. Keck

![](_page_2_Picture_2.jpeg)

![](_page_2_Picture_197.jpeg)

 Herschel/Planck SCOS Client Setup File: C\_GSP\_MCS\_SCOS.xls Author: F. Keck

![](_page_3_Picture_2.jpeg)

![](_page_3_Picture_3.jpeg)

![](_page_3_Picture_204.jpeg)

![](_page_4_Picture_47.jpeg)

 Herschel/Planck SCOS Client Setup File: C\_GSP\_MCS\_SCOS.xls Author: F. Keck

![](_page_4_Picture_2.jpeg)

![](_page_4_Picture_48.jpeg)